National Qualifications 2014

## X716/75/01

# **Computing Science**

FRIDAY, 23 MAY

9:00 AM-10:30 AM

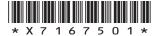

#### Fill in these boxes and read what is printed below.

| Full name of centre  |            |      |         |        |       | Town  |       |      |    |      |       |    |
|----------------------|------------|------|---------|--------|-------|-------|-------|------|----|------|-------|----|
|                      |            |      |         |        |       |       |       |      |    |      |       |    |
| Forename(s)          |            |      | Surname |        |       |       |       |      | Nu | mber | of se | at |
|                      |            |      |         |        |       |       |       |      |    |      |       |    |
| Date of birth<br>Day | n<br>Month | Year |         | Scotti | sh ca | ndida | ate n | umbe | r  |      |       |    |
| D D                  | MM         | YY   |         |        |       |       |       |      |    |      |       |    |

Total marks-90

#### SECTION 1-20 marks

Attempt ALL questions in this section.

#### SECTION 2-70 marks

Attempt ALL questions in this section.

Write your answers clearly in the spaces provided in this booklet. Additional space for answers is provided at the end of this booket. If you use this space you must clearly identify the question number you are attempting.

Use blue or black ink.

Show all working.

Before leaving the examination room you must give this booklet to the Invigilator; if you do not, you may lose all the marks for this paper.

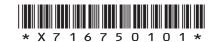

# SECTION 1-20 marks **Attempt ALL questions**

|   | Gillian is viewing a website on her laptop. Name the software on Gillian's aptop that enables her to do this.                |
|---|----------------------------------------------------------------------------------------------------|
| ( | Calculate the backing storage required for an 8 bit colour image 400 pixels by 600 pixels. Express your answer in Kilobytes. |
| [ | Express your answer in knobytes.                                                                                             |
|   |                                                                                                    |
|   |                                                                                                    |
|   |                                                                                                    |
|   |                                                                                                    |
|   |                                                                                                    |
|   |                                                                                                    |
|   |                                                                                                    |
|   |                                                                                                    |
| п |                                                                                                    |

Page two

Convert the decimal value 47 into the equivalent 8-bit binary number.

State one problem associated with storing data in a flat file database.

7. A bank employee has lost a laptop storing customers' personal details. Identify one security precaution the bank should have in place to prevent unauthorised access to this information.

1

8. When ordering pizza online, users select their choice from the following drop down menu:

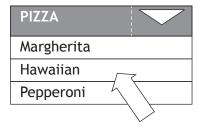

State one advantage of this type of user interface.

1

[Turn over

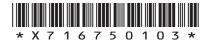

Page three

| <b>MARKS</b> | 1  |
|--------------|----|
| MANN         | Ι, |

DO NOT WRITE IN THIS MARGIN

| 9.  | Before going live with a new website, the developer makes sure it matches the original design. Describe <b>one</b> other type of testing that the developer should carry out.                                              | 1 |
|-----|----------------------------------------------------------------------------------------------------|---|
|     |                                                                                                    |   |
| 10. | Businesses and individuals are now making use of <i>cloud</i> services instead of local storage for storing their data.                                                                                                    |   |
|     | State <b>one</b> benefit of using cloud based storage instead of local storage.                                                                                                    | 1 |
|     |                                                                                                    |   |
| 11. | Hussain is a technician for a new company and has been asked to prepare a presentation on networks. State <b>one</b> difference between peer-to-peer and client/server networks that he could include in his presentation. | 2 |

| Client/Server | Peer-to-Peer |
|---------------|--------------|
|               |              |
|               |              |
|               |              |
|               |              |
|               |              |
|               |              |
|               |              |
|               |              |
|               |              |
|               |              |
|               |              |
|               |              |
|               |              |

Page four

**12.** This pseudocode allows a user to enter the level they wish to start playing a game.

Line 1 RECEIVE level FROM (INTEGER) KEYBOARD

Line 2 WHILE level < 1 OR level > 10 DO

Line 3 SEND "error : please re-enter level" TO DISPLAY

Line 4 RECEIVE level FROM (INTEGER) KEYBOARD

Line 5 END WHILE

Explain what happens if a user enters 12. 2

**13.** A programmer is developing a stock control program. If a user enters a stock code number from 1 to 900, it will display the number of items in stock.

Give one example of  $exceptional\ test\ data$  the programmer could use to test the program.

[Turn over

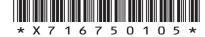

Page five

1

**14.** Employees can only access their company network if they enter a correct username and password. A validation program is being developed and will run each time an employee logs on.

An extract of pseudocode from the program is shown below.

- Line 1 RECEIVE userName FROM (STRING) KEYBOARD
- Line 2 RECEIVE pinNumber FROM (STRING) KEYBOARD
- Line 3 IF userName VALID OR pinNumber VALID THEN
- Line 4 Allow access to network
- Line 5 ELSE
- Line 6 SEND "Access Denied" TO SCREEN
- Line 7 END IF

An error is noticed when the program is tested.

(a) Identify the line containing a logic error.

Line \_\_\_\_\_

(b) State how this error should be corrected.

Page six

MARKS DO NOT WRITE IN THIS MARGIN

[Turn over for Question 15 on Page eight DO NOT WRITE ON THIS PAGE

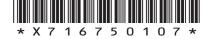

Page seven

# SECTION 2-70 marks Attempt ALL questions

15. Holibobs sells holidays to its online customers. A page from Holibobs website is shown below.

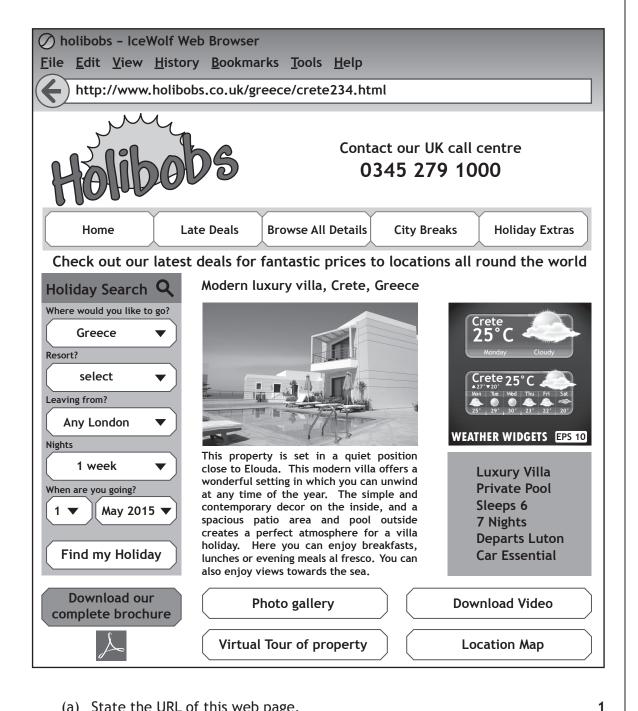

(a) State the URL of this web page.

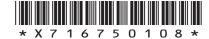

Page eight

MARKS | DO NOT WRITE IN

## 15. (continued)

- (b) The webpage is created using HTML and Javascript.
  - (i) State the feature of HTML code that allows the webpage to be formatted.

1

(ii) Clicking on the "Location Map" button opens the PlanetEarth Maps website in a new window.

Explain why the HTML code for this link uses absolute addressing.

(iii) The "weather widget" showing the current weather uses Javascript

Suggest one other use of Javascript that could be added to this webpage.

1

(c) The Holibobs website includes a variety of media types which are stored using several standard file formats.

Complete the table below, indicating where the following file formats have been used on the website.

The first one has been done for you.

2

| File format | Example  |
|-------------|----------|
| pdf         | brochure |
| mp4         |          |
| jpeg        |          |

[Turn over

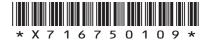

Page nine

MARKS DO NOT WRITE IN THIS MARGIN

#### **15.** (continued)

(d) The photo gallery features a wide range of holiday images. A photograph is going to be added to the photo gallery.

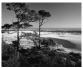

Beach v1

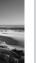

Item Type: JPEG colour image Date taken: 28/07/2010 Dimensions: 4000x3000 Bit depth: 24bits File size: 4.5MB

The file called Beach v1 was altered using graphic editing software and saved as a Beach v2.

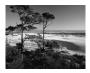

Beach v2

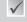

#### Preview

Preview

Item Type: JPEG colour image Date taken: 28/07/2010 Dimensions: 4000x3000 Bit depth: 8bits

| Explain | why | Beach | ٧2 | is | being | added | to | the | photo | gallery | instead | of |
|---------|-----|-------|----|----|-------|-------|----|-----|-------|---------|---------|----|
| Beach v | 1.  |       |    |    |       |       |    |     |       |         |         |    |
|         |     |       |    |    |       |       |    |     |       |         |         |    |

| beach vi. |  |  |  |  |
|-----------|--|--|--|--|
|           |  |  |  |  |
|           |  |  |  |  |
|           |  |  |  |  |
|           |  |  |  |  |
|           |  |  |  |  |
|           |  |  |  |  |
|           |  |  |  |  |

Page ten

[Turn over

MARKS DO NOT WRITE IN THIS MARGIN

## 15. (continued)

(e) A search is carried out for holidays in Greece leaving from "Any London" airport after 1st May 2015.

Here are some of the matching holidays.

Describe how the list is sorted.

| From     | Resort    | Departs    | Price per person |
|----------|-----------|------------|------------------|
| Gatwick  | Kefalonia | 19/05/2015 | £350·00          |
| Gatwick  | Corfu     | 30/05/2015 | £325·00          |
| Gatwick  | Santorini | 07/06/2015 | £295·00          |
| Luton    | Zante     | 04/06/2015 | £295·00          |
| Stansted | Corfu     | 04/06/2015 | £289·00          |
| Stansted | Kefalonia | 21/05/2015 | £289·00          |
| Gatwick  | Kos       | 19/05/2015 | £289·00          |
| Luton    | Halkidiki | 03/06/2015 | £250·00          |
| Luton    | Corfu     | 17/05/2015 | £225·00          |
| Stansted | Zante     | 28/05/2015 | £225·00          |
| Gatwick  | Kos       | 12/06/2015 | £199·00          |

| Total marks 10 |  |  |
|----------------|--|--|
|                |  |  |
|                |  |  |
|                |  |  |
|                |  |  |

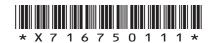

Page eleven

MARKS | DO NOT WRITE IN

Jack has been asked to design a program to calculate the potential profit in a soft drink business. The program will store the costs involved in producing and selling one litre of each drink.

The following calculations will be used to output the profit made for each litre of drink.

Manufacturing Cost = Water Cost + Flavouring Cost + Labour Cost Profit = Selling Price - Manufacturing Cost

(a) State the number of variables Jack would require in his program.

1

(b) Using pseudocode or a programming language of your choice, write a program to enter the required data, then calculate and display the profit for the soft drink business.

| Pseudocode | OR | Programming Language |
|------------|----|----------------------|
|            |    |                      |
|            |    |                      |
|            |    |                      |
|            |    |                      |
|            |    |                      |
|            |    |                      |
|            |    |                      |
|            |    |                      |
|            |    |                      |
|            |    |                      |
|            |    |                      |
|            |    |                      |
|            |    |                      |
|            |    |                      |
|            |    |                      |
|            |    |                      |
|            |    |                      |

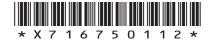

Page twelve

3

MARKS DO NOT WRITE IN THIS MARGIN

#### 16. (continued)

- (c) Jack adapts the program to ensure that water cost can only be entered as always greater than or equal to £0.10 and less than or equal to £0.50 per litre.
  - (i) State the standard algorithm that is used to ensure that data entered is acceptable.

(ii) Complete the table below to show four different examples of test data for water cost and the type of each example.

| Test Data | Type of Test Data |
|-----------|-------------------|
| 0.05      |                   |
| 0.45      | normal            |
| 0.10      |                   |
|           | extreme           |

Total marks 10

[Turn over

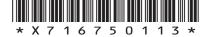

Page thirteen

17. A supermarket website is used successfully by customers using desktop computers to order groceries online.

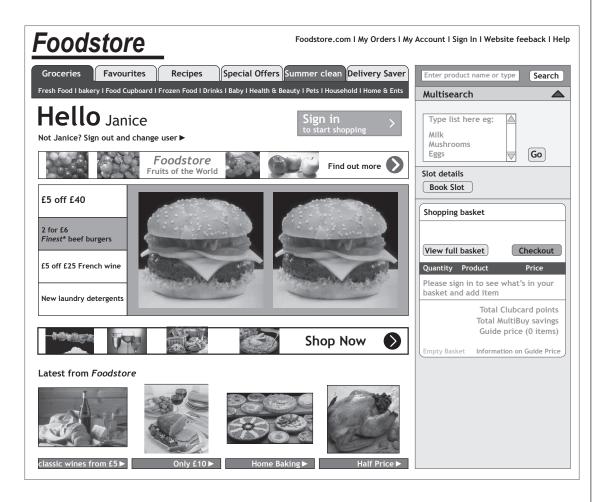

(a) The company has received complaints from some customers that the website is difficult to use on their tablet or smartphone.

Identify **two** reasons why the webpage above would be unsuitable for such portable devices.

Reason 1

Reason 2

(b) When buying items online, encryption is used. Explain why customers should be reassured by this feature.

1

Page fourteen

MARKS | DO NOT WRITE IN THIS MARGIN

## 17. (continued)

(c) The supermarket is now developing a mobile application (app) for use on smartphones.

Explain why different types of smartphone would require different versions of the app.

1

(d) The mobile app contains a search page so that customers can find the items they want to buy from the supermarket.

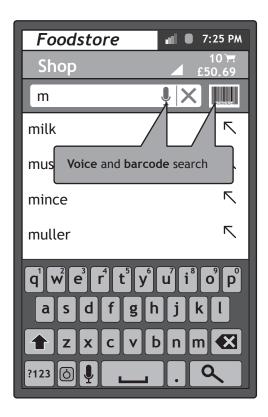

Identify two smartphone input devices that would allow users to make use of the search features of this app.

2

[Turn over

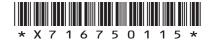

Page fifteen

| M | AR | KS |
|---|----|----|
|   |    |    |

DO NOT WRITE IN THIS MARGIN

17. (continued)

(e) As well as having the mobile app and website the company provides a DVD of recipes.

Complete the table below to show which type of storage (magnetic, optical or solid state) is most appropriate for each of the following uses and why.

3

|                                           | Type of storage | Reason |
|-------------------------------------------|-----------------|--------|
| Smartphone storing the app                |                 |        |
| Web server<br>storing the<br>website      |                 |        |
| Collection of video recipes stored on DVD |                 |        |

| (f) | The minimum amount of RAM required to run the app is 1 Gigabyte. |
|-----|------------------------------------------------------------------|
|     | State what RAM stands for.                                       |
|     |                                                                  |
|     |                                                                  |
|     |                                                                  |

Total marks 10

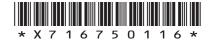

Page sixteen

[Turn over for Question 18 on *Page eighteen*DO NOT WRITE ON THIS PAGE

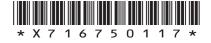

Page seventeen

An athlete is developing a mobile application (app). 18. The app will allow athletes to track weight in Kg. Part of the pseudocode for this app is shown below.

| Line 15 | SEND "Enter your new weight" TO DISPLAY      |
|---------|----------------------------------------------|
| Line 16 | RECEIVE newWeight FROM (REAL) KEYBOARD       |
| Line 17 | IF newWeight > previousWeight [counter] THEN |
| Line 18 | SEND ["You have gained weight"] TO DISPLAY   |
| Line 19 | END IF                                       |
| Line 20 | SET previousWeight [counter] TO newWeight    |
|         |                                              |
|         |                                              |
|         |                                              |

| (a) | (i)   | Identify the line that includes a condition.                                                    | 1 |
|-----|-------|-------------------------------------------------------------------------------------------------|---|
|     |       | Line                                                                                            |   |
|     | (ii)  | Identify the line that stores a value in an array.                                              | 1 |
|     |       | Line                                                                                            |   |
|     | (iii) | Identify the line that accepts input values into the program.                                   | 1 |
|     |       | Line                                                                                            |   |
| (b) |       | n the code for the program is written the programmer mis-types the UNTIL, typing UNTOL instead. |   |
|     | State | e the type of programming error being described above.                                          | 1 |

Page eighteen

## 18. (continued)

|                        | Line 16 REPEAT                                                                                                    |
|------------------------|----------------------------------------------------------------------------------------------------|
|                        | Line 17 RECEIVE newWeight FROM (REAL) KEYBOARD                                                                                                    |
|                        | Line 18 UNTIL newWeight > 20 AND newWeight < 70                                                                                                    |
| (i                     | ) State the <b>type</b> of loop shown above.                                                                                                    |
| (ii                    | State an input <b>the use</b> r could enter to enable the program to continue from line 18.                                                                                                   |
|                        |                                                                                                    |
| Star                   |                                                                                                    |
| app<br>—               |                                                                                                    |
| Whit occ               | ile the program is being implemented, the programmer stops asionally to run the program.                                                                                                    |
| Whit occ               | ile the program is being implemented, the programmer stops asionally to run the program.  te the type of translator you would recommend the programmer uses                                   |
| Whit occ Statin t      | ile the program is being implemented, the programmer stops asionally to run the program.  te the type of translator you would recommend the programmer uses his situation.                    |
| Whit occurs Start in t | ile the program is being implemented, the programmer stops asionally to run the program.  te the type of translator you would recommend the programmer uses his situation.  lain your answer. |
| Whit occurs Start in t | ile the program is being implemented, the programmer stops asionally to run the program.  te the type of translator you would recommend the programmer uses his situation.  lain your answer. |
| Whit occurs Start in t | ile the program is being implemented, the programmer stops asionally to run the program.  te the type of translator you would recommend the programmer uses his situation.  lain your answer. |
| Whit occurs Start in t | ile the program is being implemented, the programmer stops asionally to run the program.  te the type of translator you would recommend the programmer uses his situation.  lain your answer. |

Total marks 10

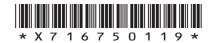

Page nineteen

DO NOT WRITE IN THIS MARGIN

**19.** Ally has designed a website that encourages children to learn about energy saving and conservation.

Ally plans to include 2 sections – a personal carbon footprint calculator and a game to play.

(a) The carbon footprint calculator takes the user through a list of questions about their current energy usage.

Here are Ally's designs for some of the questions.

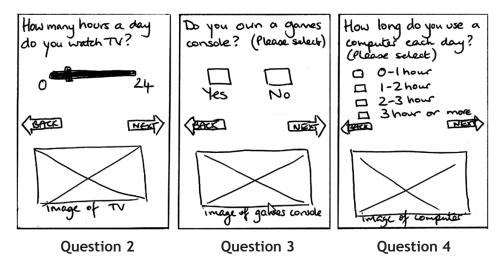

(i) Referring to the designs above, draw a diagram to represent the navigation structure for the carbon footprint calculator.

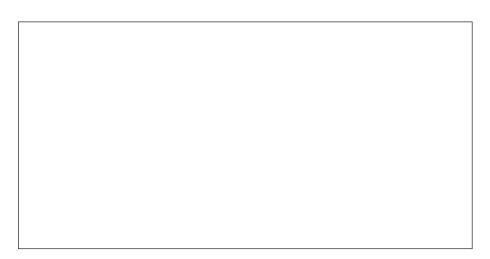

Page twenty

| MARKS      | ,   | , |
|------------|-----|---|
| 1,11,11,11 | - 1 | ١ |

DO NOT WRITE IN THIS MARGIN

| (ii)  | At the end of the questions, the user's carbon footprint is calculated.                                               |   |  |  |  |  |  |  |
|-------|----------------------------------------------------------------------------------------------------|---|--|--|--|--|--|--|
|       | Explain what is meant by a carbon footprint.                                                                          | 1 |  |  |  |  |  |  |
|       |                                                                                                    |   |  |  |  |  |  |  |
|       |                                                                                                    |   |  |  |  |  |  |  |
| (iii) | When Ally is testing the website, she notices that the total carbon footprint worked out is not calculated correctly. |   |  |  |  |  |  |  |
|       | Explain why this is a logic error and not a syntax error.                                                             | _ |  |  |  |  |  |  |

19. (a) (continued)

[Turn over

Page twenty-one

MARKS | DO NOT WRITE IN

## 19. (continued)

(b) In the game section of the website, players are shown a board with pairs of picture tiles placed randomly.

These are then flipped over to hide the images. Players have to flip two tiles trying to find two matching images until all pairs have been found.

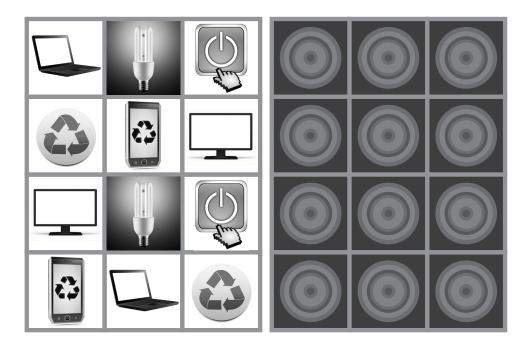

Images to be paired are displayed to user to be memorised

Tiles are then flipped to start the game

(i) Identify a situation in the game where Ally will need to implement the following programming constructs.

| Selection  |  |
|------------|--|
| Repetition |  |

1

1

## 19. (b) (continued)

(ii) When a correct pair of images is found, a tip giving advice about energy use or conservation is displayed.

Write the advice that should be included with these images.

| Image | Advice                                                                        |
|-------|-------------------------------------------------------------------------------|
|       | "Recycle your old mobile phone to<br>keep hazardous waste out of<br>landfill" |
|       |                                                                               |
|       |                                                                               |

(iii) When creating the website, Ally copies images, sections of text and ideas from a website about energy use.

Explain why she might be in breach of the Copyright Designs and Patents Act.

(iv) When the website is released it has a pdf that can be downloaded

She has a wireless network available as well as her mobile phone network.

State one reason for selecting the wireless option to download the pdf.

Total marks 10

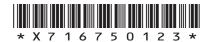

Page twenty-three

1

20. A programming language provides the following pre-defined functions.

> move(n) n = distance moved in pixels

rotate(d) d = degrees turned (positive means clockwise)

These can be used by the programmer to draw lines.

A programmer writes the code to draw a square. The code is shown below.

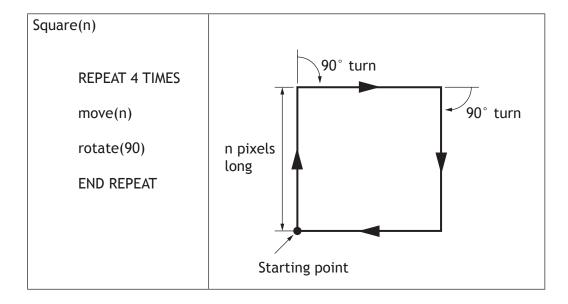

(a) Write the code that would draw a hexagon.

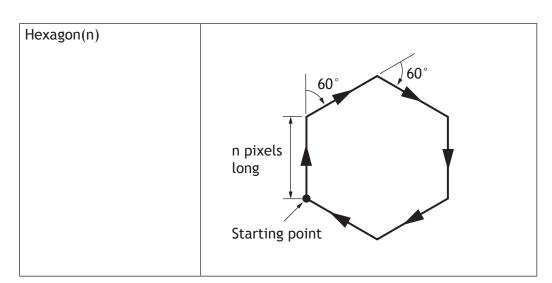

- (b) Describe one way you could make the programmer's code more readable.
- (c) Suggest a new pre-defined function that could be added to this programming language.

## 20. (continued)

(d) The following program uses the Square(n) function to draw a pattern. Two values have been missed out from the code.

Complete the code by filling in the values in the two boxes.

2

2

1

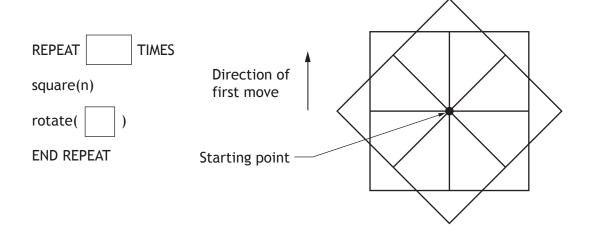

(e) The shapes that are drawn by the program can be saved as vector graphics.

Describe how a square would be saved as a vector graphic.

| - |   |
|---|---|
|   | - |
|   | _ |
|   |   |
|   |   |
|   | _ |
|   |   |
|   |   |
|   |   |

(f) Every time a new function is added to the programming language it is designed using pseudocode.

| State another | design | notation | that | could | be | used | to | design | the | new |
|---------------|--------|----------|------|-------|----|------|----|--------|-----|-----|
| functions.    |        |          |      |       |    |      |    |        |     |     |
|               |        |          |      |       |    |      |    |        |     |     |
|               |        |          |      |       |    |      |    |        |     |     |
|               |        |          |      |       |    |      |    |        |     |     |

Total marks 10

[Turn over

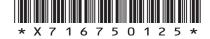

Page twenty-five

21. BigTech Gadgets are organising an exhibition to showcase cutting edge developments in technology. BigTech Gadgets want to store the details of products being demonstrated by companies.

Some sample data is shown in the table below.

| Exhibitor<br>Code | Company<br>Name | Area        | Stand<br>Number | Product<br>Reference | Item Name     | Price<br>(£) |
|-------------------|-----------------|-------------|-----------------|----------------------|---------------|--------------|
| SG100             | FutureTech      | Tech Zone   | 22              | GD101                | 3D Printer    | 1245         |
| SG100             | FutureTech      | Tech Zone   | 22              | GD102                | 3D Printer XL | 1699         |
| SG176             | Digital80       | Photo Zone  | 49              | GD208                | 360 Camera    | 800          |
| SG203             | TechATive       | Active Zone | 123             | GD187                | GoJet         | 1300         |
| SG203             | TechATive       | Active Zone | 123             | GD324                | RollerJet     | 500          |
| SG489             | ABCMusic        | Music Zone  | 234             | GD387                | Xkey          | 350          |
| SG489             | ABCMusic        | Music Zone  | 234             | GD367                | Xkey Plus     | 500          |
| SG512             | HitechGaming    | Games Zone  | 288             | GD654                | HowPower2     | 149          |

(a) To avoid data duplication, a database with two linked tables is proposed - EXHIBITOR table and PRODUCT table.

(i) List the fields/attributes that should be included in each table.

| EXHIBITOR table | PRODUCT table |
|-----------------|---------------|
|                 |               |
|                 |               |
|                 |               |
|                 |               |
|                 |               |
|                 |               |
|                 |               |
|                 |               |
|                 |               |

| (ii) Identify the foreign key used to link the two tables. | 1 |
|------------------------------------------------------------|---|
|------------------------------------------------------------|---|

(b) When implementing the database, BigTech Gadgets decide to include an image of each product.

Name the field **type** required to store an image.

1

#### 21. (continued)

(c) The Stand Number must contain the number of the exhibition stand to be used by the company.

Name the type of validation that should be implemented on this field.

(d) Visitors to the exhibition will be able to find information using an interactive touchscreen kiosk.

The kiosk includes a map with the location of each zone in the exhibition hall.

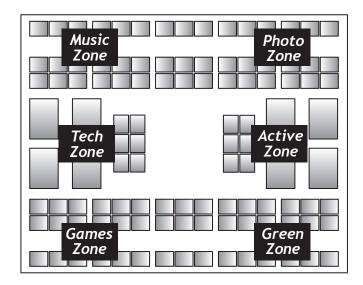

| (i) | Identify ( | one | feature | that | makes | this | a | suitable | user | interface | for | a |
|-----|------------|-----|---------|------|-------|------|---|----------|------|-----------|-----|---|
|     | touchscre  | een | kiosk.  |      |       |      |   |          |      |           |     |   |

(ii) When the visitor selects the tech zone button on the kiosk, a list of companies exhibiting in that area is displayed.

Describe what happens within the database when this button is selected.

2

Page twenty-seven

MARKS | DO NOT WRITE IN

DO NOT WRITE IN THIS MARGIN

#### 21. (continued)

(e) Another screen from the kiosk is shown below.

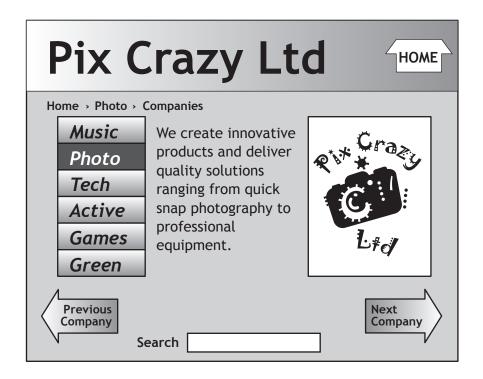

| Identify two features used on this screen to aid navigation. |  |  |  |  |  |  |  |
|--------------------------------------------------------------|--|--|--|--|--|--|--|
|                                                              |  |  |  |  |  |  |  |
|                                                              |  |  |  |  |  |  |  |
|                                                              |  |  |  |  |  |  |  |
|                                                              |  |  |  |  |  |  |  |

Total marks 10

[END OF QUESTION PAPER]

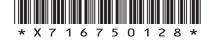

Page twenty-eight

## **ADDITIONAL SPACE FOR ANSWERS**

MARKS DO NOT WRITE IN THIS MARGIN

Page twenty-nine

## **ADDITIONAL SPACE FOR ANSWERS**

MARKS DO NOT WRITE IN THIS MARGIN

#### **ACKNOWLEDGEMENTS**

Question 15—76048909 slava296/Shutterstock.com; 100285553 Perfect Vectors/Shutterstock.com

Question 19(b)—138426713 Shutterstock.com; 138416144 Shutterstock.com; 137408105 Shutterstock.com; 121702501 Shutterstock.com; 130815062 Shutterstock.com; 117691858 Shutterstock.com

Question 19(b)(ii)—121702501 Shutterstock.com; 117691 Shutterstock.com; 138426713 Shutterstock.com

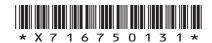

Page thirty-one